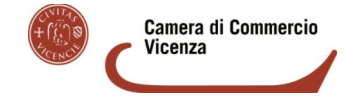

BANDO FORMAZIONE LAVORO – ANNO 2022

CODICE **22FL**

### **MODULO DI RENDICONTAZIONE DA UTILIZZARE OBBLIGATORIAMENTE**

#### **N.B. LA RENDICONTAZIONE VA EFFETTUATA IN UN'UNICA TRANCHE (ARTICOLO 10 DEL BAN-DO)**

**Numero di graduatoria:** 

 $\overline{\phantom{a}}$ 

Ammessa con fondi

Ammessa con riserva

di cui alla determinazione n. 7 del 08.07.2022 della PO Orientamento e Promozione Economica

**Codice CUP (copiare il codice dalla graduatoria di ammissione – per le sole imprese ammesse con fondi):**

#### **Alla CAMERA DI COMMERCIO DI VICENZA**

**Periodo di presentazione rendicontazione:** dalle ore 15:00 del 10 novembre 2022 alle ore 21:00 del 31 gennaio 2023

Da inviare in modalità **TELEMATICA,** allegato al **MODELLO BASE** telematico, con firma digitale, attraverso lo sportello on line «Contributi alle imprese» all'interno del sistema **Webtelemaco di Infocamere – Servizi e-gov INVIO GRATUITO**

#### **NOTA BENE**

**Prima di presentare la rendicontazione, leggere con attenzione il testo del Bando. Compilare il modulo, salvarlo (è ammesso l'invio nei seguenti formati: PDF/A, PDF, PDF/ compilabile) e apporre la firma digitale del Titolare / Legale rappresentante dell'Impresa beneficiaria.**

**Prima di spedire verificare: che il modulo sia compilato in ogni sua parte, che si apra correttamente, che sia salvato e firmato digitalmente. In caso di conversione nel formato PDF/A o PDF, fare attenzione che non vi siano parti tagliate.**

**Il presente modulo è in PDF compilabile, evitare pertanto di scrivere a penna e di fare la scansione in PDF immagine.**

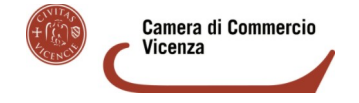

BANDO FORMAZIONE LAVORO – ANNO 2022

CODICE **22FL**

**Il sottoscritto (si prega di compilare il modulo in ogni sua parte e di scrivere in modo leggibile):**

### *Titolare / Legale rappresentante:*

**Cognome e nome**

**Codice fiscale**

*Impresa:*

**Denominazione o Ragione sociale**

**Sede nel Comune di**

**Provincia**

**Codice fiscale**

#### **Partita IVA**

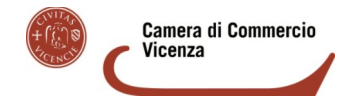

BANDO FORMAZIONE LAVORO – ANNO 2022

CODICE **22FL**

**Unità locale nel Comune di (da specificare solo se la sede non è in provincia di Vicenza)**

**Provincia**

*Referente per la rendicontazione:*

**Cognome e nome**

**Numero di telefono**

**E-mail (no PEC) a cui la Camera di Commercio può chiedere eventuali integrazioni della rendicontazione**

## **ai fini dell'invio telematico della rendicontazione DICHIARA**

**(barrare la casella e compilare i riquadri sottostanti, SOLO se l'invio della pratica telematica viene effettuato da soggetto diverso dal Titolare / Legale rappresentante; la rendicontazione e i relativi allegati vanno sempre firmati digitalmente dal Titolare / Legale rappresentante dell'impresa beneficiaria):**

che la pratica telematica viene inviata dal seguente intermediario abilitato all'invio delle pratiche telematiche

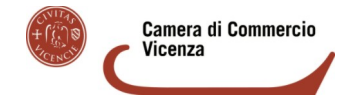

CODICE **22FL**

**Soggetto che effettua l'invio telematico (solo se diverso dal Titolare / Legale rappresentante dell'Impresa beneficiaria):**

**Cognome e nome della persona fisica oppure nome dello Studio professionale, Associazione di categoria ecc.**

**Numero di telefono**

**E-mail (no PEC)**

A tal fine, il Titolare / Legale rappresentante dell'impresa, sotto la propria responsabilità, ai sensi degli artt. 46 e 47 del D.P.R. n. 445 del 28 dicembre 2000 e consapevole della decadenza dai benefici conseguiti a seguito del provvedimento emanato sulla base di dichiarazione non veritiera e della responsabilità penale conseguente a dichiarazioni non rispondenti al vero – secondo quanto previsto dagli art. 75 e 76 del D.P.R. n. 445/2000

### **DICHIARA**

## **(NON eliminare nessuna delle seguenti dichiarazioni)**

- di essere a conoscenza delle disposizioni del **Bando Formazione Lavoro anno 2022** e di accettarne integralmente il contenuto;
- che l'impresa è attiva, in regola con l'iscrizione al Registro delle Imprese e con le iscrizioni a eventuali Albi, Ruoli, Registri camerali e autorizzazioni obbligatori per le relative attività;
- che l'impresa ha la sede legale e/o unità locali nella circoscrizione territoriale della Camera di Commercio di Vicenza;
- che l'impresa risulta in regola con il pagamento del diritto annuale dovuto alla Camera di Commercio;

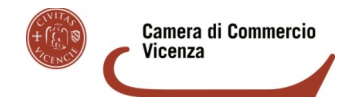

CODICE **22FL**

- che l'impresa ha una casella di posta elettronica certificata (PEC), come risulta al Registro delle imprese, che sarà utilizzata per eventuali comunicazioni di preavviso di rigetto, ove ricorra il caso;
- che l'impresa non si trova in uno stato previsto dalla disciplina delle procedure concorsuali e delle crisi d'impresa, non ha in corso un procedimento per la dichiarazione di tali situazioni, non è in stato di insolvenza o in liquidazione volontaria;
- che l'impresa ha assolto gli obblighi contributivi;
- <span id="page-4-0"></span> che l'impresa non è fornitrice della Camera di Commercio di Vicenza ai sensi della Legge 7 agosto 20[1](#page-4-1)2, n. 135<sup>1</sup> (di conversione con modificazioni del D.L. 6 luglio 2012, n. 95);
- che l'impresa è iscritta nella rispettiva sezione del Registro Nazionale per l'Alternanza Scuola-Lavoro [\(https://scuolalavoro.registroimprese.it/rasl/home](https://scuolalavoro.registroimprese.it/rasl/home));
- di aver ospitato **(INDICARE LA/LE OPZIONE/I):**

**studenti della scuola secondaria di secondo grado (istituti professionali, tecnici, licei) in percorsi per le Competenze Trasversali e l'Orientamento (PCTO) ai sensi della Legge 107/2015 e successive modifiche**

**studenti dei Centri di Formazione Professionale (CFP) in percorsi di alternanza scuola-lavoro ai sensi della Legge Regione Veneto 8 del 31 marzo 2017 (il sistema educativo della Regione Veneto)**

 nel periodo intercorrente **dalla data di presentazione della domanda di contributo (cioè dalla data dell'invio telematico della domanda da parte dell'impresa ospitante) fino al 31 dicembre 2022**, periodo entro il quale l'impresa deve aver ospitato almeno uno studente in un percorso di PCTO / alternanza scuola-lavoro nell'anno scolastico 2021-2022 oppure 2022-2023 **(INDICARE UNA SOLA OPZIONE):**

**uno studente**

**uno studente diversamente abile**

<span id="page-4-1"></span>L'articolo 4, comma 6 recita testualmente: «A decorrere dal [1](#page-4-0)° gennaio 2013 [...] gli enti di diritto privato di cui agli articoli da 13 a 42 del codice civile, che forniscono servizi a favore dell'amministrazione stessa, anche a titolo gratuito, non possono ricevere contributi a carico delle finanze pubbliche….».

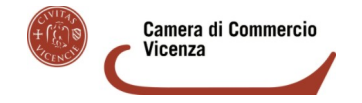

BANDO FORMAZIONE LAVORO – ANNO 2022

CODICE **22FL**

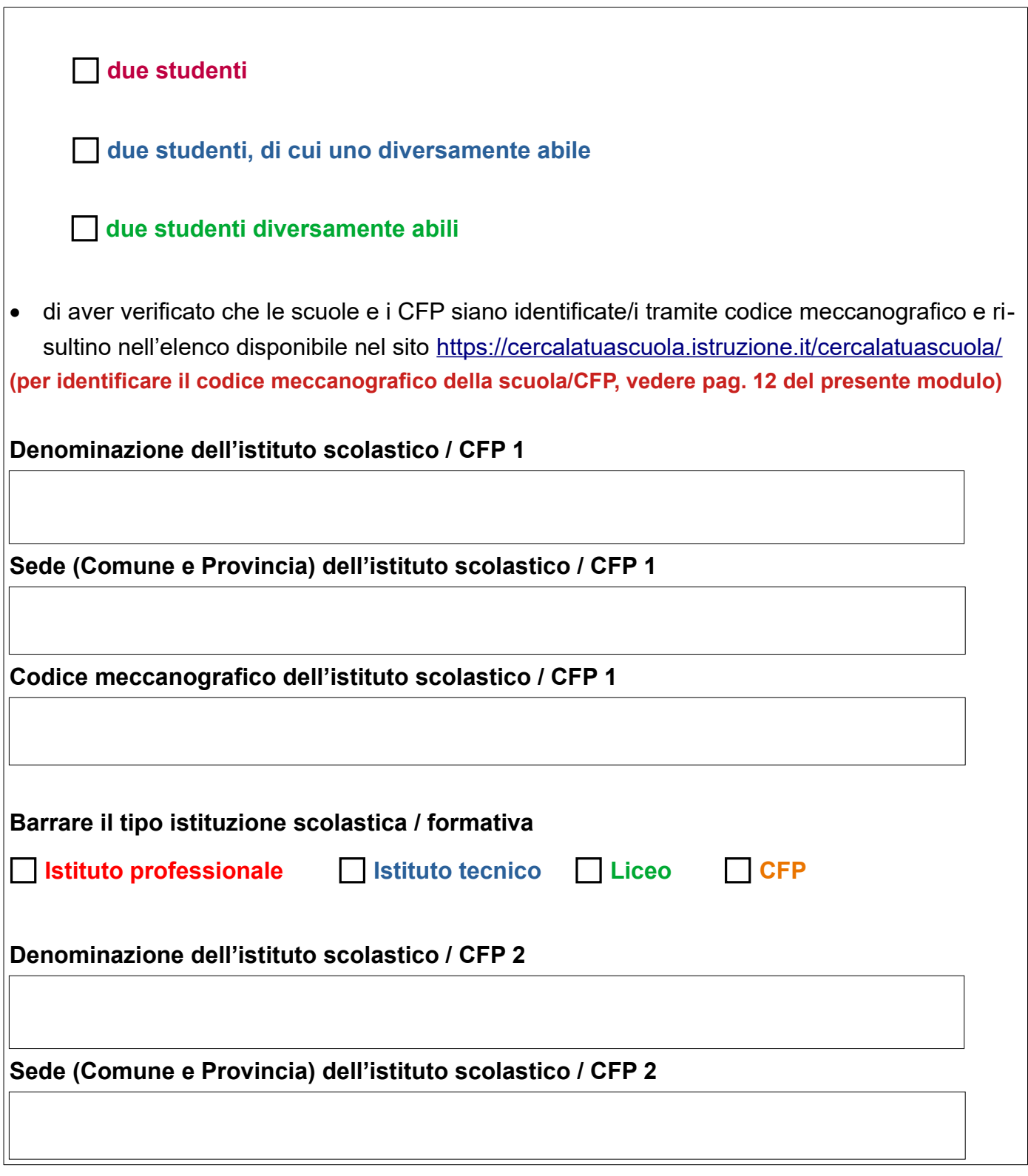

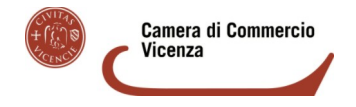

BANDO FORMAZIONE LAVORO – ANNO 2022

CODICE **22FL**

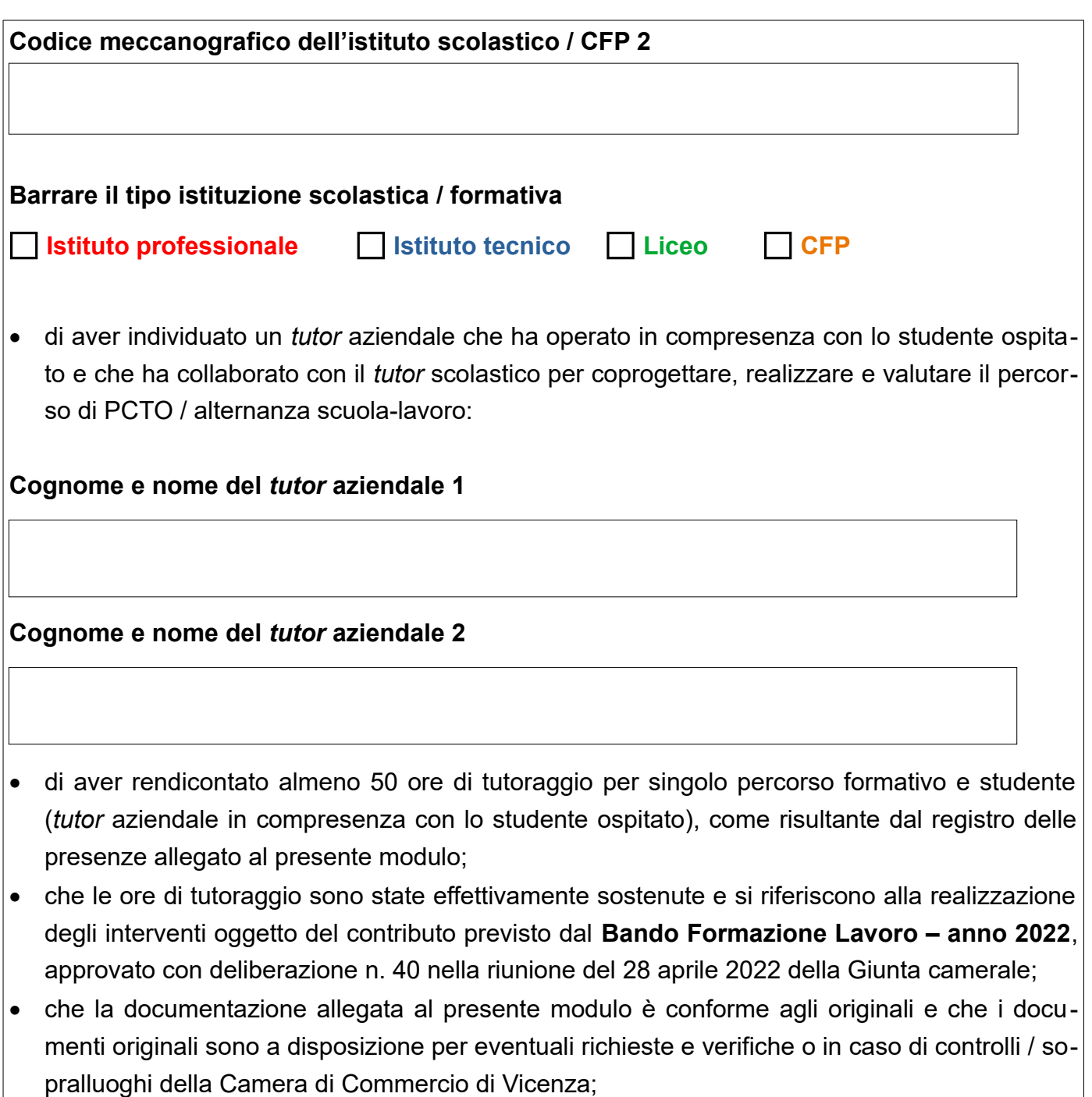

 che le informazioni fornite mediante la presente dichiarazione sostitutiva di atto di notorietà e nella documentazione ad essa allegata sono complete e veritiere.

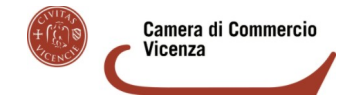

CODICE **22FL**

### **SI IMPEGNA A**

#### **(NON eliminare la seguente dichiarazione)**

• osservare l'articolo 35 del D.L. 30 aprile 2019, n. 34, convertito con modificazioni dalla Legge 28 giugno 2019, n. 58, che ha modificato l'articolo 1 della Legge 4 agosto 2017, n. 124, commi da 125 a 129 relativamente agli obblighi per alcuni tipi di beneficiari di pubblicare nei propri siti internet, entro il 30 giugno di ogni anno, le informazioni relative alle sovvenzioni (non inferiori a € 10 mila), agli stessi effettivamente erogate nell'esercizio finanziario precedente dalle pubbliche amministrazioni e agli obblighi, per i soggetti che esercitano le attività di cui all'articolo 2195 del codice civile, di pubblicare le medesime informazioni nelle note integrative del bilancio di esercizio e dell'eventuale bilancio consolidato.

# **IMPORTANTE: rispondere a tutte le seguenti domande**

1. L'impresa ha ottenuto l'erogazione di benefici pubblici (sovvenzioni, sussidi, vantaggi, contributi o aiuti, in denaro o in natura, non aventi carattere generale e privi di natura corrispettiva, retributiva o risarcitoria) per un importo uguale o superiore a € 10 mila **nel 2019**?

SI **oppure** NO

2. L'impresa ha ottenuto l'erogazione di benefici pubblici (sovvenzioni, sussidi, vantaggi, contributi o aiuti, in denaro o in natura, non aventi carattere generale e privi di natura corrispettiva, retributiva o risarcitoria) per un importo uguale o superiore a € 10 mila **nel 2020**?

SI **oppure** NO

3. L'impresa ha ottenuto l'erogazione di benefici pubblici (sovvenzioni, sussidi, vantaggi, contributi o aiuti, in denaro o in natura, non aventi carattere generale e privi di natura corrispettiva, retributiva o risarcitoria) per un importo uguale o superiore a € 10 mila **nel 2021**?

SI **oppure**  $\Box$  NO

4. **Se è stato risposto «SI» ad almeno una delle tre domande, si prega di specificare**

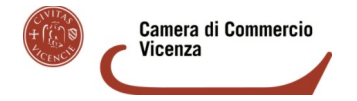

<span id="page-8-0"></span>CODICE **22FL**

### **dove vengono pubblicate le informazioni relative ai benefici pubblici** sopra indicati

nota integrativa del bilancio di esercizio e dell'eventuale bilancio consolidato

Per i soli soggetti che redigono il bilancio ai sensi dell'articolo [2](#page-8-1)435-bis del codice civile<sup>2</sup> e quelli comunque non tenuti alla redazione della nota integrativa:

 $\Box$  sito internet dell'impresa

specificare la pagina del sito internet indicando un link preciso

sito internet dell'Associazione di categoria di appartenenza

specificare la pagina del sito internet indicando un link preciso

#### **ALLEGA**

#### **(N.B. IL PRESENTE MODULO E TUTTA LA SEGUENTE DOCUMENTAZIONE VA SOTTOSCRIT - TA DIGITALMENTE DAL TITOLARE / LEGALE RAPPRESENTANTE DELL'IMPRESA BENEFI-CIARIA)**

- **Convenzione** stipulata tra l'impresa ospitante e la scuola secondaria di secondo grado (istituti professionali, tecnici, licei) e/o il Centro di Formazione Professionale (CFP), firmata da entrambi i soggetti, relativa al percorso di PCTO / alternanza scuola-lavoro;
- **il registro presenze** dello studente in compresenza del *tutor* con firme di entrambi, date e orari; è ammissibile anche lo *screenshot* del registro in formato elettronico, in cui compaiano in maniera chiara le date, gli orari e le attività svolte; non sono ammissibili estrazioni del registro in fogli di calcolo (csv, excel…);
- **il progetto formativo** di PCTO / alternanza scuola-lavoro relativo a ciascuno studente;
- dichiarazione sostitutiva dell'atto di notorietà solo per soggetti che non hanno posizione INPS/INAIL (Allegato D).

<span id="page-8-1"></span>[<sup>2</sup>](#page-8-0) Bilancio in forma abbreviata

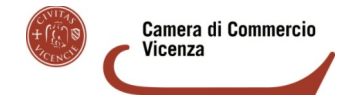

BANDO FORMAZIONE LAVORO – ANNO 2022

CODICE **22FL**

### **DATI PER IL PAGAMENTO**

Accredito su c/c bancario

Banca

Agenzia

#### IBAN (composto come sotto riportato)

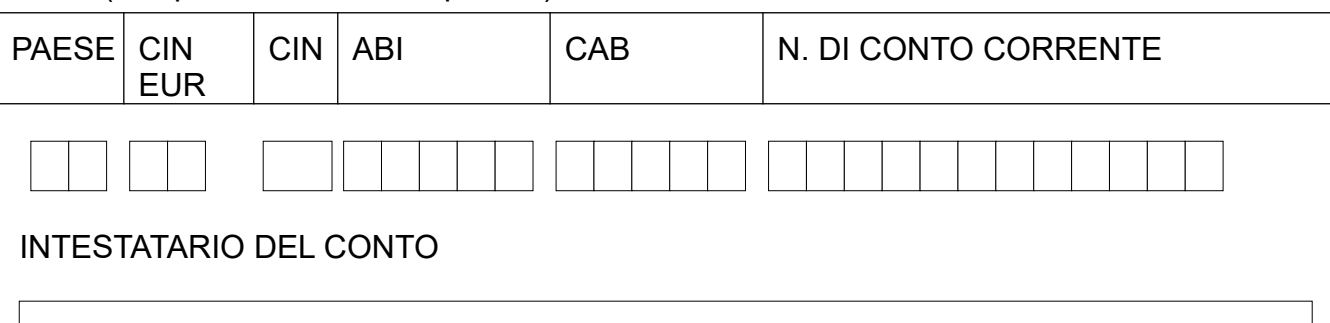

**Il dichiarante si impegna a segnalare tutte le variazioni che dovessero verificarsi nei dati sopra riportati e a consentire i controlli e gli accertamenti che la Camera di Commercio riterrà opportuno disporre per verificare la conformità all'originale dei documenti trasmessi e la veridicità delle dichiarazioni rilasciate.**

### **SOTTOSCRIZIONE CON FIRMA DIGITALE**

#### **Firma digitale**

SOTTOSCRIZIONE CON FIRMA DIGITALE

Il presente documento è sottoscritto con firma digitale del Titolare o Legale rappresentante dell'Impresa beneficiaria.

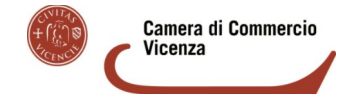

BANDO FORMAZIONE LAVORO – ANNO 2022

CODICE **22FL**

Ai sensi del Regolamento UE 2016/679 (GDPR) si informa che i dati contenuti nel presente modulo saranno utilizzati esclusivamente ai fini della procedura relativa al **«BANDO FORMAZIONE LAVORO – ANNO 2022»** - l'informativa dettagliata sul trattamento dei dati personali si trova nel Modulo di domanda.

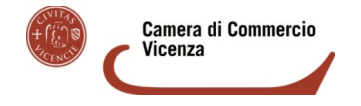

**CODICE 22FL**

### **Appendice: come identificare il codice meccanografico delle scuole / CFP (esempi)**

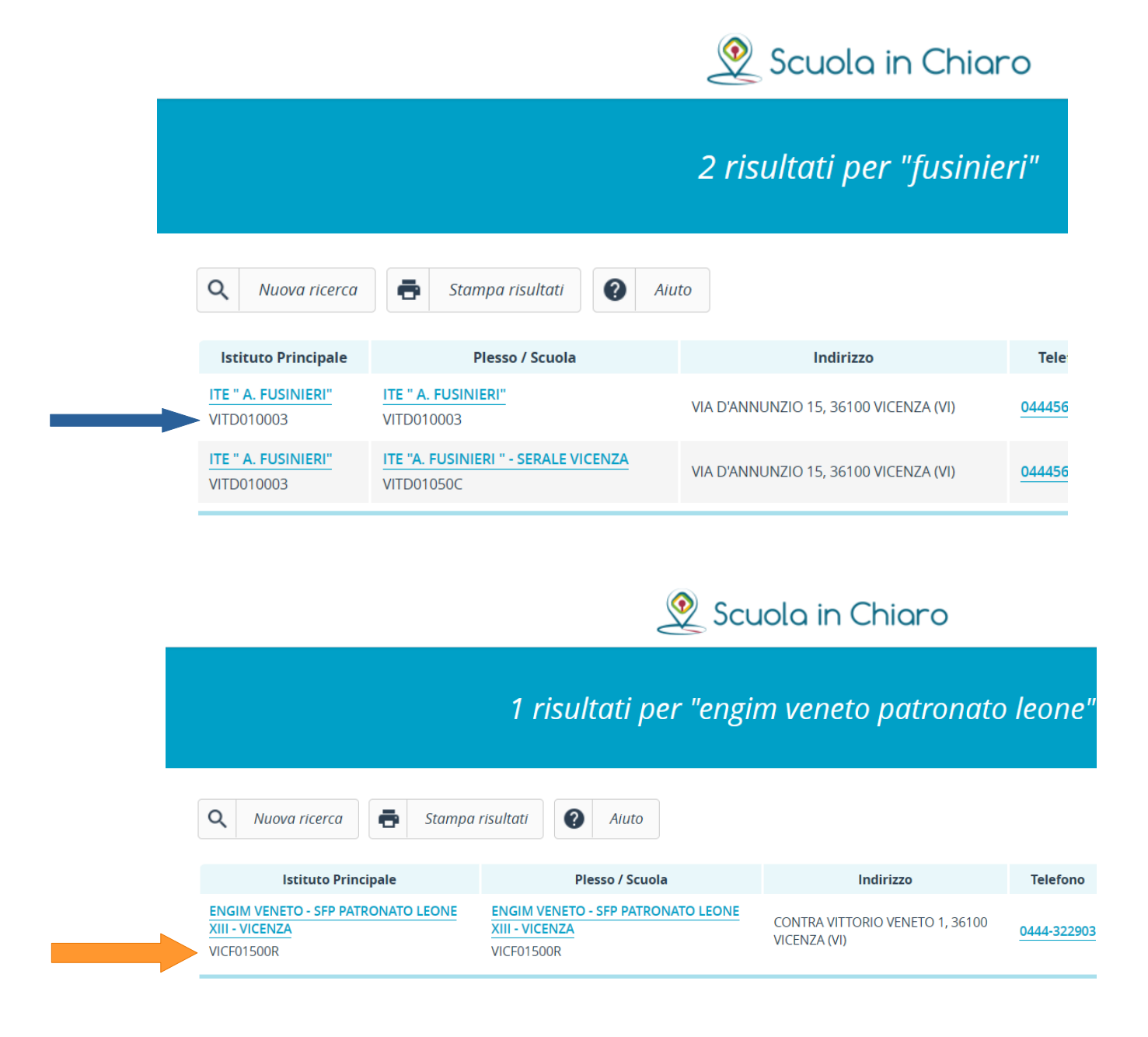